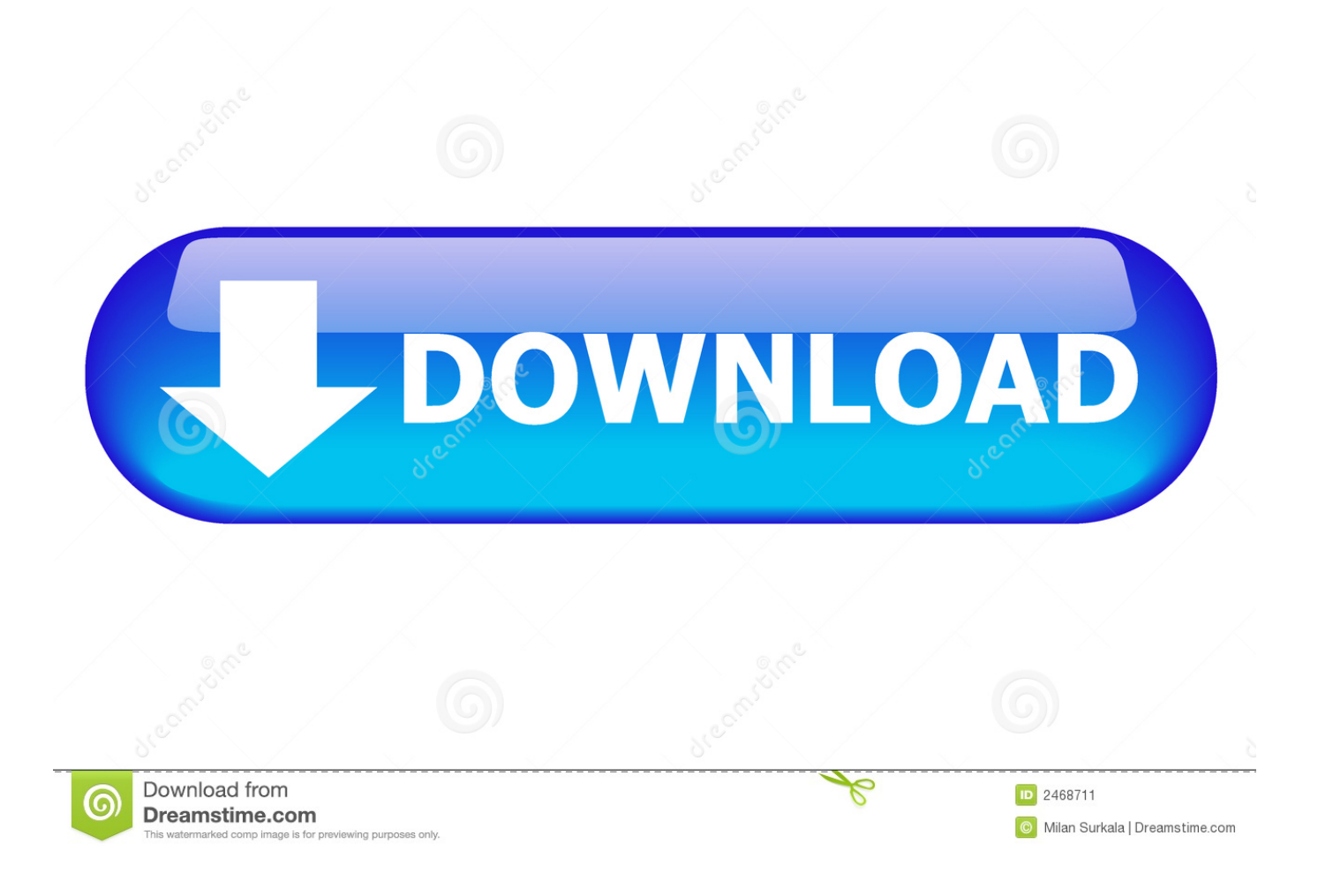

[CreativeLive Smart Objects For Beginners](https://tlniurl.com/1qoji3)

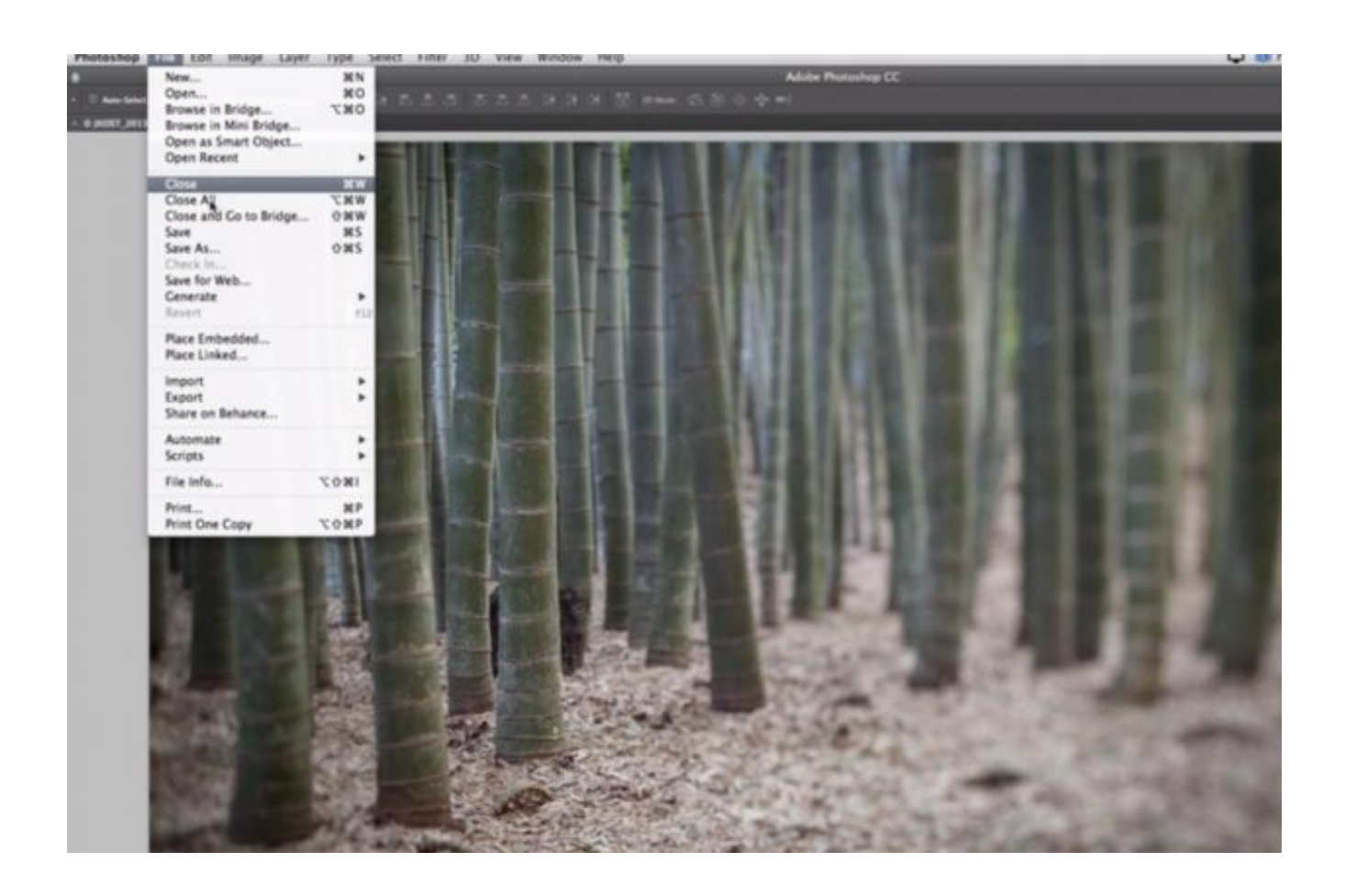

[CreativeLive Smart Objects For Beginners](https://tlniurl.com/1qoji3)

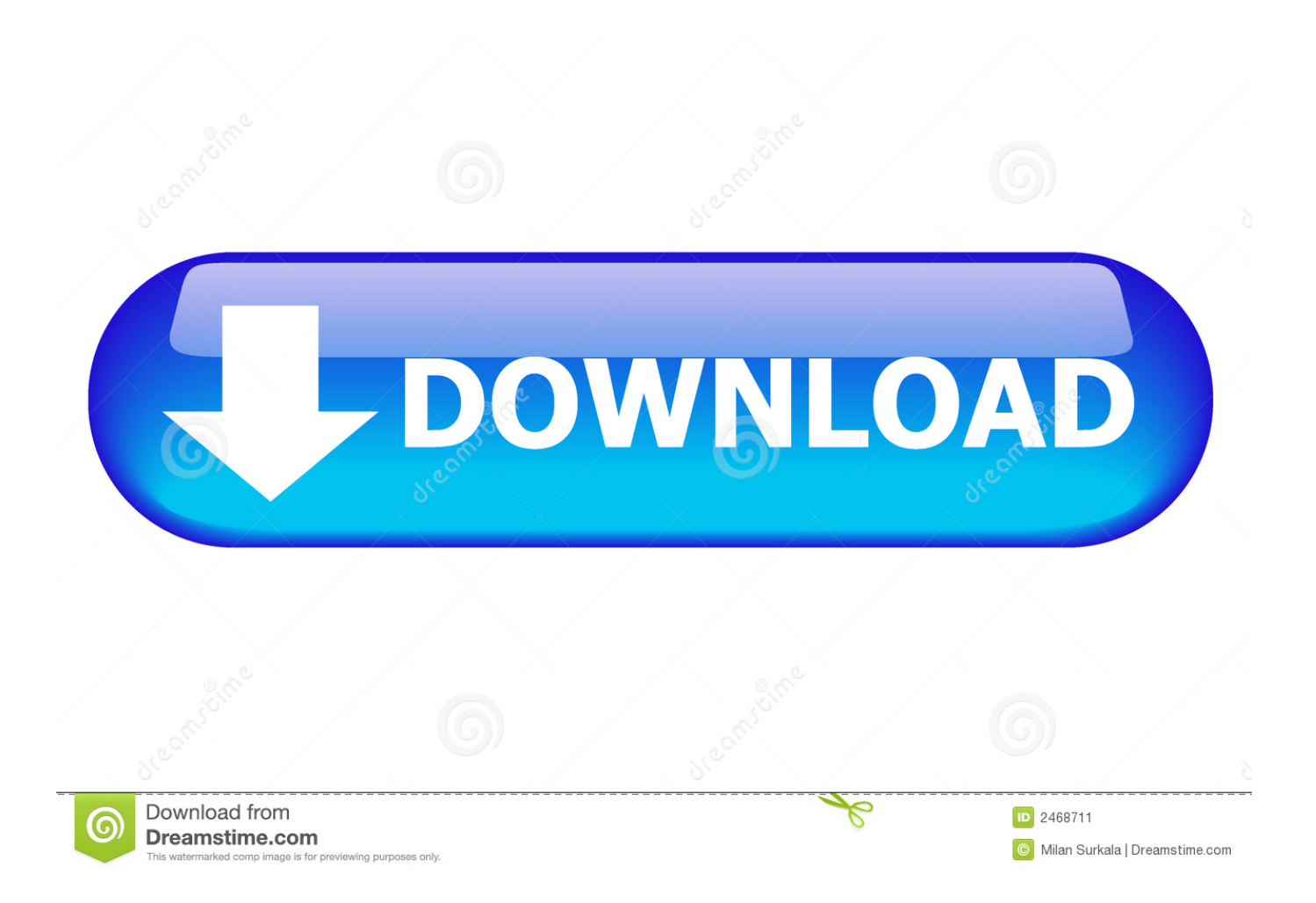

In this class, Ben Willmore will show you the basics of Smart Objects, including how to update one image and have those changes propagate to all duplicates, .... 余额充值,扫码支付后请等待付款页面自动跳转,不要直接关掉,否则会导致不到账!

充值成功是即时到账,不会有延迟。如出现不到账请联系站长:.. Adobe Dimension CC Tutorials – Learn How to Use Adobe Dimension CC ... To Use LAYER COMPS in Photoshop – ADVANCE Method With SMART OBJECTS .... Info: Smart Objects is an easy, flexible, non-destructive way to work with layers. Because it preserves an image s characteristics, Smart Objects allows you to .... CreativeLive – Smart Objects for Beginners Title: CreativeLive – Smart Objects for Beginners Info: Smart Objects is an easy, flexible, non-destructive way to work .... Smart Objects is an easy, flexible, non-destructive way to work with layers. Because it preserves an image's characteristics, Smart Objects allows you to resize, .... Photoshop Week 2017: Learn to use Photoshop Smart Objects and Smart Filters to create fully editable effects. RSVP for this online Photoshop class today.. ... good the smart object option was ... Link here .. https://www.creativelive.com/courses/adobe-photoshop-cc-the-complete-guide-ben-willmore.. Learn to Work Non-Destructively Smart Objects is an easy, flexible, non-destructive way to work with layers. Because it preserves an image's characteristics, Smart Objects allows you to resize, transform, add filters, make composites and more without affecting your original image.. How to utilize smart objects and smart filters to work more efficiently and creatively; How to ... Tags #adobe #photoshop #tips #creativelive #Lightroom #tutorials.. Browse the latest Adobe Photoshop tutorials, video tutorials, hands-on projects, ... Remove objects with the Clone Stamp tool ... Free tutorials from CreativeLive.. دانلود آموزش مقدماتی اسمارت آبجکت ها در فتوشاپ - CreativeLive Smart Objects For Beginners آموزش مقدماتی اسمارت آبجکت ها در فتوشاپ | حجم: 778 مگابایت | فرمت: .... عنوان دوره : CreativeLive – Smart Objects for Beginners. سطح : مبتدی. زمان کل دوره : – ساعت. تعداد فایل های images your enhance can objects smart and filters how Learn ... Live Creative Klosterman Kenna ..2019 : آموزش سال .8 : تصویری when you incorporate them into your retouching workflow.. Linked Smart Objects; Adobe Bridge 101; Using Keywords And Collections ... This 25-hour 10-minute beginner level Creative Live online photoshop class with .... Reviewed: The Best Photoshop Training Video Tutorials for Learning to Create ... is a powerful and complex tool, and with CreativeLive's Photoshop tutorials, you ... including adjustment layers, smart objects and filters, templates, camera raw .... Dave Cross is an excellent Photoshop instructor and a strong proponent of Smart Objects. His \$99 CreativeLive Photoshop Essential class is a three day class .... آموزش CreativeLive – Smart Objects for Beginners Admin 23:48:13 1398-4-19 4977 Size : 741 MB \_\_\_\_\_\_ Number : 10 \_\_\_\_\_\_ Company : CreativeLive. Info:. Adobe Photoshop Tutorials - Photoshop Ideas & Effects | CreativeLive. Watch free

lessons on how to use photoshop to enhance your work. Browse top classes .... Photoshop Smart Objects Dave Cross. Compositing Tips Colin Smith. Camera Raw Jack Davis. creativelive. LINK HERE. Beginner Wednesday. 87b4100051

[скачать сериал узы крови все сезоны](https://rickygardner.doodlekit.com/blog/entry/7892146/-) [Deal Of The Month: iPad Mini Glass Repair!](http://osniveme.over-blog.com/2020/03/Deal-Of-The-Month-iPad-Mini-GlassRepair.html) [Windows Strata](https://fr.osgeurope.com/fr/system/files/webform/Windows-Strata.pdf) [ABBYY Lingvo Dictionary 1.10.2 Crack Mac Osx](http://unlyda.yolasite.com/resources/ABBYY-Lingvo-Dictionary-1102-Crack-Mac-Osx.pdf) [Adobe XD CC 27 Crack + Serial Number 2020](http://fel.hi.is/sites/fel.hi.is/files/webform/adobe-xd-cc-27-crack-serial-number-2020.pdf) [REMEMBERANCE DAY 21st JULY 2012](https://www.synergyatwork.be/fr-be/system/files/webform/visitor-uploads/rememberance-day-21st-july2012.pdf) [iRoot for PC and Android Apk](http://sichgajustpunch.mystrikingly.com/blog/iroot-for-pc-and-android-apk) [Manscaping 303 – The Shave](https://bradthornsberry.doodlekit.com/blog/entry/7892147/manscaping-303-theshave) [128GB Internal storage coming to mid range devices say Samsung.](http://raunachdi.yolasite.com/resources/128GB-Internal-storage-coming-to-mid-range-devices-say-Samsung.pdf) [Intel Spectre Meltdown Microcode Updates \(March 11, 2018\)](http://pergdusrefo.mystrikingly.com/blog/intel-spectre-meltdown-microcode-updates-march-11-2018)